# Broadword Computing and Fibonacci Code speed up Compressed Suffix Arrays

## Simon Gog

Institut of Theoretical Computer Science Ulm University

June 5, 2009

**Simon Gog (Uni Ulm) [Speed up CSA](#page-23-0) June 5, 2009 1 / 15**

 $na \alpha$ 

<span id="page-0-0"></span> $\left\{ \left\{ \bigcap \mathbb{R}^n : A \subseteq B \right\} \right\}$  and  $\left\{ \bigcap B \subseteq B \right\}$ 

4 0 K

## Suffix Array

## **Definition**

- Given: Text T of length n over alphabet Σ. Last character , s "
- Substring  $T[i..n]$  is called *i*th suffix of  $T$ .
- The suffix array SA of  $T$  is an array of length n. SA[*i*] equals the lex. *i*th smallest suffix of  $\mathcal{T}$ .

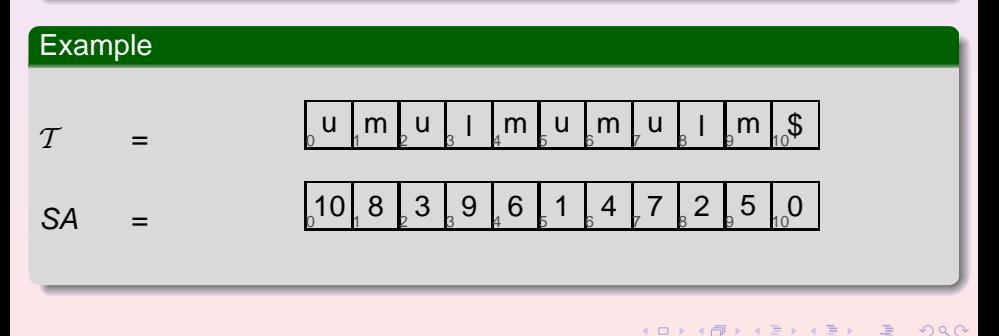

## Suffix Array

#### $\mathcal{T}$ = umulmumulm\$ 5 10

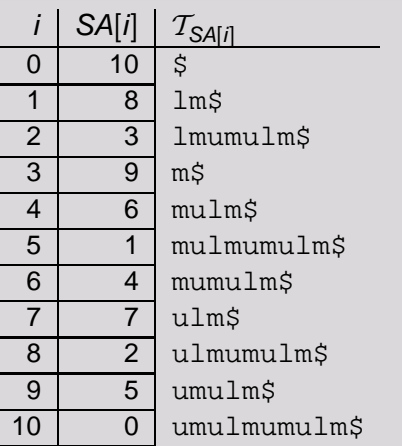

## **Properties**

- $\bullet$  Time to calculate:  $\mathcal{O}(n)$
- Space:  $O(n \log n)$  bits  $= 4n$  bytes in practice

## Applications

**•** String matching

**4 ロト 4 何 ト 4 ヨ ト** 

**• Compression of strings** (BWT,LZ-factorization),...

# Suffix Array

#### $\mathcal{T}$ = umulmumulm\$ 5 10

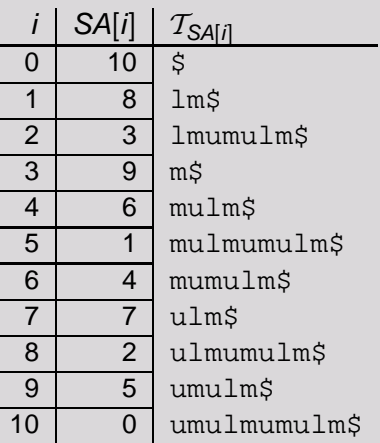

### **Properties**

- $\bullet$  Time to calculate:  $\mathcal{O}(n)$
- Space:  $O(n \log n)$  bits  $= 4n$  bytes in practice

### Applications

- **String matching**
- Compression of strings (BWT,LZ-factorization),...

## **Drawback**

Text T occupies  $n \log |\Sigma|$ bits,  $SA$  n log n bits

**Simon Gog (Uni Ulm) [Speed up CSA](#page-0-0) June 5, 2009 3/15** 

# Motivation for Compressed Suffix Arrays (CSAs)

## Example 1

The human genome HG consists of approx. 3 billion DNA base pairs over the alphabet  $\Sigma = \{A, C, G, T\}.$ 

- $\bullet$  HG takes 2  $\cdot$  3  $\cdot$  10<sup>9</sup> bits  $\approx$  715 MBytes
- SA of HG takes  $3 \cdot 10^9 \log(10^9)$  bits  $\approx 3.48$  GBytes

## Example 2 (Grossi et al., 2003)

,,If we index a **4 GByte** ASCII file of Associated Press news in this manner (compressed suffix tree in 2n log |Σ| bits), it requires **12 GBytes**, which includes explicit storage of the text. [...] If we index the Associated Press file using Sadakane's index, we need roughly **1.6 GBytes** of storage, since we no longer have to store the text."

 $QQ$ 

K ロ ▶ K 御 ▶ K 唐 ▶ K 唐 ▶ .

# Basics of Compressed Suffix Arrays

#### $\mathcal{T}$ = umulmumulm\$ 5 10

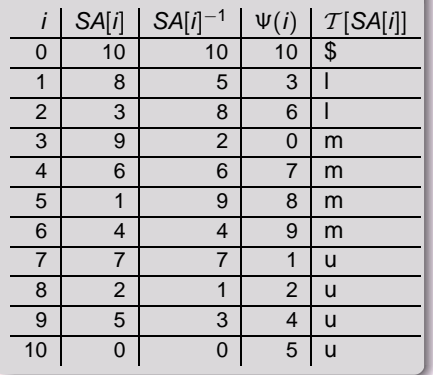

### Ψ-function

$$
SA[\Psi(i)] = SA[i] + 1
$$
  
\n
$$
\Leftrightarrow \qquad \Psi(i) = SA^{-1}[SA[i] + 1]
$$

## **Generalization**

$$
SA[i] = SA[\Psi^k(i)] - k
$$

### Lemma

$$
If \mathcal{T}[SA[i]] = \mathcal{T}[SA[i-1]]
$$

$$
\Rightarrow \Psi(i) > \Psi(i-1)
$$

Ψ consists of |Σ| increasing sequences.

# Compressing the Ψ-function

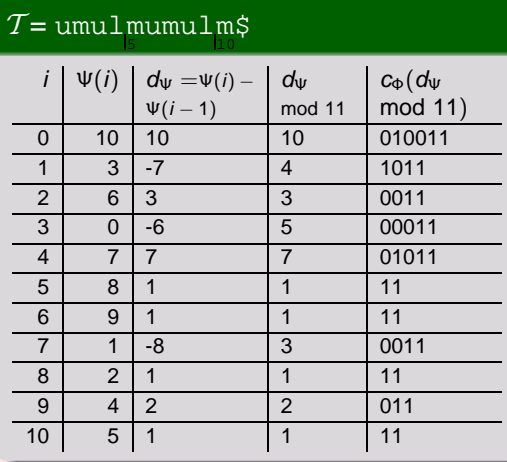

## Compress the Ψ-function

 $\bullet$  Determine  $d_{\Psi}$ 

4日 8

 $\mathbf{b}$  $\rightarrow$   $\equiv$   $\rightarrow$ 

**Simon Gog (Uni Ulm) [Speed up CSA](#page-0-0) June 5, 2009 6 / 15**

 $2Q$ 

E

## Compressing the Ψ-function

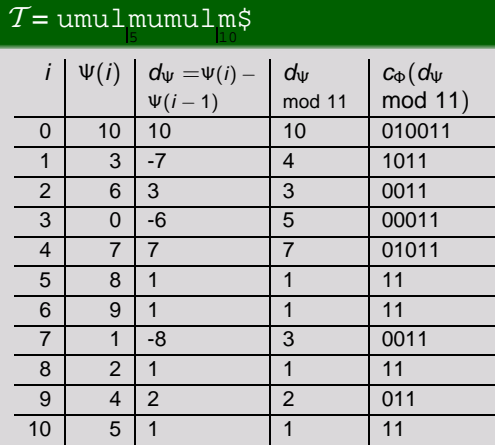

### Compress the Ψ-function

- $\bullet$  Determine  $d_{\Psi}$
- $\bullet$  Encode  $d_{\Psi}$  with a self-delimiting code to a bitstring z
- $\bullet$  Store every s<sub>Ψ</sub>th value of Ψ (Ψ-samples)
- Store for every Ψ-sample a pointer to the corresponding position in z

Compressing the Ψ-function: Example

## Example (z encoded with Fibonacci code)

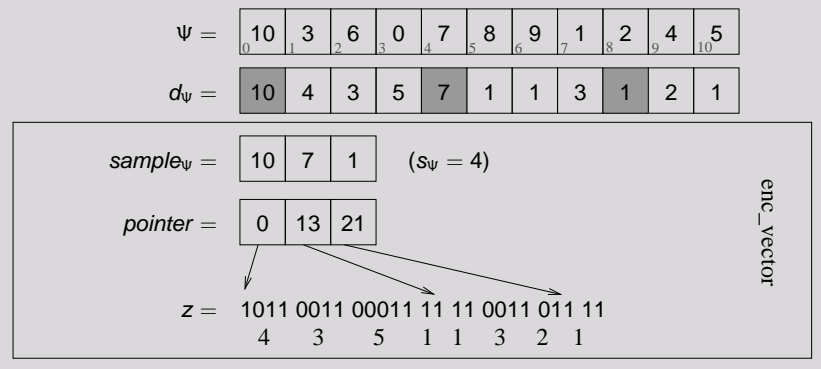

 $\Psi[7] = sample_{\Psi}[|7/4|] + decode(z, pointer[|7/4|], 7 \mod 4)$ 

 $\Omega$ 

Compressing the Ψ-function: Example

## Example (z encoded with Fibonacci code)

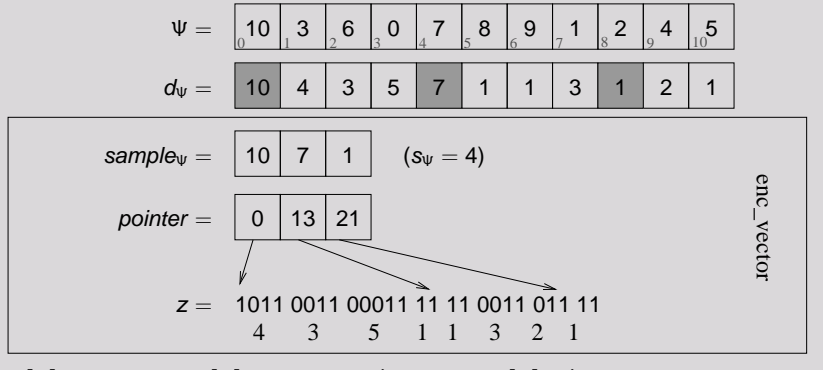

 $\Psi[7] = sample_{\Psi}[1] + decode(z, pointer[1], 3)$ 

 $\Omega$ 

 $\left\{ \left| \left| \left| \mathbf{q} \right| \right| \right\} \right.$   $\left| \left| \left| \mathbf{q} \right| \right| \right\}$ 

4 0 K

Compressing the Ψ-function: Example

## Example (z encoded with Fibonacci code)

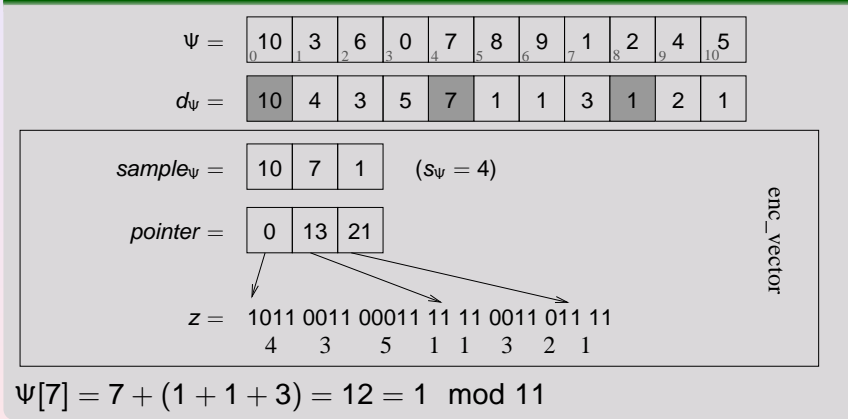

 $299$ 

# Compressed Suffix Array: Example

#### Example for  $\mathcal{T}$ = սաս<code>1</code>ատա<code>1</code>ա\$ 5 10

SA = 10 3 8 9 6 1 4 7 2 5 0

 4 3 5 1 1 3 2 1 enc\_vector\_prac csa\_sada\_prac 10 7 1 0 13 21 sample<sup>Ψ</sup> = (s<sup>Ψ</sup> = 4) pointer = z = 1011 0011 00011 11 11 0011 011 11 sampleSA = 10 9 4 5 (s<sup>A</sup> = 3)

$$
SA[2]=SA[\Psi(2)]-1
$$

**Simon Gog (Uni Ulm) [Speed up CSA](#page-0-0) June 5, 2009 8 / 15**

4 0 8

A F

## Compressed Suffix Array: Example

#### Example for  $\mathcal{T}$ = սաս<code>1</code>ատա<code>1</code>ա\$ 5 10

SA = 10 3 8 9 6 1 4 7 2 5 0

 4 3 5 1 1 3 2 1 enc\_vector\_prac csa\_sada\_prac 10 7 1 0 13 21 sample<sup>Ψ</sup> = (s<sup>Ψ</sup> = 4) pointer = z = 1011 0011 00011 11 11 0011 011 11 sampleSA = 10 9 4 5 (s<sup>A</sup> = 3)

 $SA[2] = SA[sample_{\psi}[0] + 4 + 3] - 1$ 

**Simon Gog (Uni Ulm) [Speed up CSA](#page-0-0) June 5, 2009 8 / 15**

4 0 8

4 何 ト 4 三 ト

# Compressed Suffix Array: Example

#### Example for  $\mathcal{T}$ = սաս<code>1</code>ատա<code>1</code>ա\$ 5 10

SA = 10 3 8 9 6 1 4 7 2 5 0

 4 3 5 1 1 3 2 1 enc\_vector\_prac csa\_sada\_prac 10 7 1 0 13 21 sample<sup>Ψ</sup> = (s<sup>Ψ</sup> = 4) pointer = z = 1011 0011 00011 11 11 0011 011 11 sampleSA = 10 9 4 5 (s<sup>A</sup> = 3)

 $|SA|2| = SA|10 + 4 + 3 \mod 11 - 1$ 

4 0 K

 $\bigcap$  $\rightarrow$   $\equiv$   $\rightarrow$ 

**Simon Gog (Uni Ulm) [Speed up CSA](#page-0-0) June 5, 2009 8 / 15**

# Compressed Suffix Array: Example

#### Example for  $\mathcal{T}$ = սաս<code>1</code>ատա<code>1</code>ա\$ 5 10

SA = 10 3 8 9 6 1 4 7 2 5 0

 4 3 5 1 1 3 2 1 enc\_vector\_prac csa\_sada\_prac 10 7 1 0 13 21 sample<sup>Ψ</sup> = (s<sup>Ψ</sup> = 4) pointer = z = 1011 0011 00011 11 11 0011 011 11 sampleSA = 10 9 4 5 (s<sup>A</sup> = 3)

 $|SA|2| = SA|6| - 1$ 

4日 8

**K 向 ▶ K 듣 ▶ K** 

# Compressed Suffix Array: Example

#### Example for  $\mathcal{T}$ = սաս<code>1</code>ատա<code>1</code>ա\$ 5 10

SA = 10 3 8 9 6 1 4 7 2 5 0

 4 3 5 1 1 3 2 1 enc\_vector\_prac csa\_sada\_prac 10 7 1 0 13 21 sample<sup>Ψ</sup> = (s<sup>Ψ</sup> = 4) pointer = z = 1011 0011 00011 11 11 0011 011 11 sampleSA = 10 9 4 5 (s<sup>A</sup> = 3)

 $SA[2] = sample_{SA}[2] - 1$ 

**Simon Gog (Uni Ulm) [Speed up CSA](#page-0-0) June 5, 2009 8 / 15**

4 0 8

 $\left\{ \left| \left| \left| \mathbf{q} \right| \right| \right\} \right.$   $\left| \left| \left| \mathbf{q} \right| \right| \right\}$ 

# Compressed Suffix Array: Example

#### Example for  $\mathcal{T}$ = սաս<code>1</code>ատա<code>1</code>ա\$ 5 10

SA = 10 3 8 9 6 1 4 7 2 5 0

 4 3 5 1 1 3 2 1 enc\_vector\_prac csa\_sada\_prac 10 7 1 0 13 21 sample<sup>Ψ</sup> = (s<sup>Ψ</sup> = 4) pointer = z = 1011 0011 00011 11 11 0011 011 11 sampleSA = 10 9 4 5 (s<sup>A</sup> = 3)

$$
SA[2] = 4 - 1 = 3
$$

 $\leftarrow \Box \rightarrow$ 

 $\mathbf{b}$ 

# Self-Delimiting Codes

 $\bullet$  Size and access time of CSA depend on  $s_A$ ,  $s_\Psi$  and the choice of the self-delimiting code.

### Self-delimiting codes

• Elias 
$$
\delta
$$
-code:  $c_{\delta}(x) = 0 \cdots 0$   $1\tilde{b}(|b(x)|)\tilde{b}(x)$   
 $|\tilde{b}(b(x))|$ 

• Fibonacci code  $c_{\Phi}(x)$ : Representation to the base of Fibonacci numbers and add one 1 at the end.

### Example

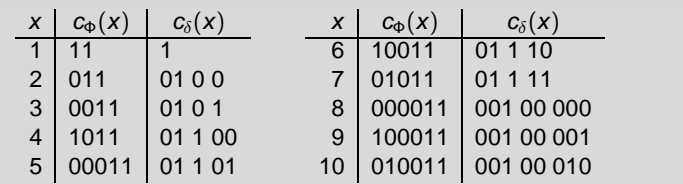

## Fibonacci Code and Broadword Computing

Bitsequence z is stored in a array of 64 bit words.

### **Properties**

- $|c_{\Phi}(x)| \leq |c_{\delta}(x)|$  for 1 < x < 6765
- Supported by two new broadword functions
	- **b11Cnt(x)**, get number of Φ-encoded numbers in a 64 bit word **x**.
	- $\bullet$  **i11BP(x, i)**, get the end position of the *i*th Φ-encoded number in **x**.

### Decoding of the sum of  $k$  encoded numbers

- Check with **b11Cnt** how many words have to be decoded.
- Calculate with **i11BP(x,i)** how many bits are masked in the last word.
- Use lookup tables for 8 or 16 bits to decode the sum.

 $\Omega$ 

<span id="page-18-0"></span>**K ロ ⊁ K 倒 ≯ K ミ ⊁ K ミ ⊁** 

#### **Implementation**

## Implementation and experimental results

### Implementation

### ● New template C++ library sdsl contains data structures for

- bit vector, integer vector, rank/select
- $\bullet$  coders: Fibonacci coder, Elias- $\delta$  coder,...
- 2 Compressed Suffix Arrays
- 2 Compressed Suffix Trees
- ...

### **Experiments**

- We used test cases from *Pizza&Chili* website.
- Comparison of our CSA implementation parametrized with different coders.
- **Comparison of our CSA implementation with Sadakane's** implementation.
- <span id="page-19-0"></span>• Access time / space tradeoff

## Test cases

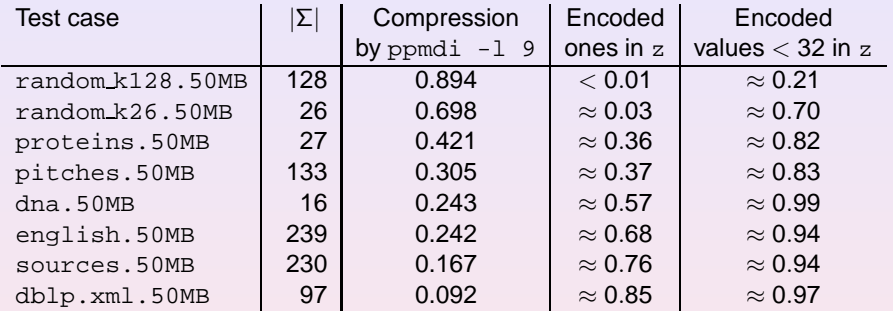

### Parameter choice for CSAs

 $s_{\Psi} = 128$  and  $s_A = \{2, 4, 6, 8, 12, 16, 24, 32, 48, 64, 96\}$ 

 $2QQ$ 

<span id="page-20-0"></span>K ロ ▶ K @ ▶ K 경 ▶ K 경 ▶ ...

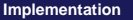

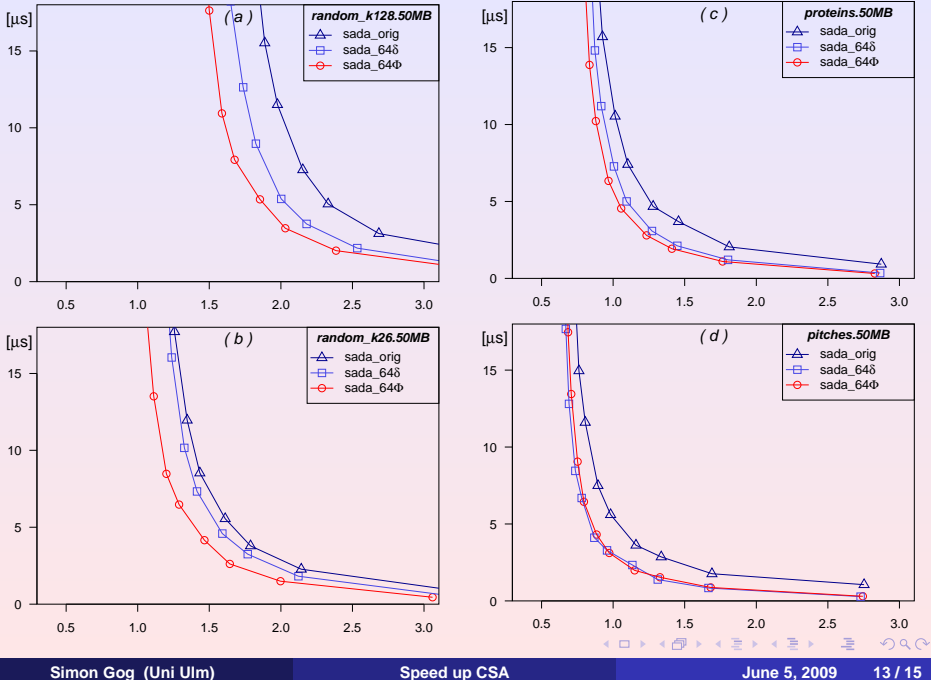

<span id="page-21-0"></span>

### **Implementation**

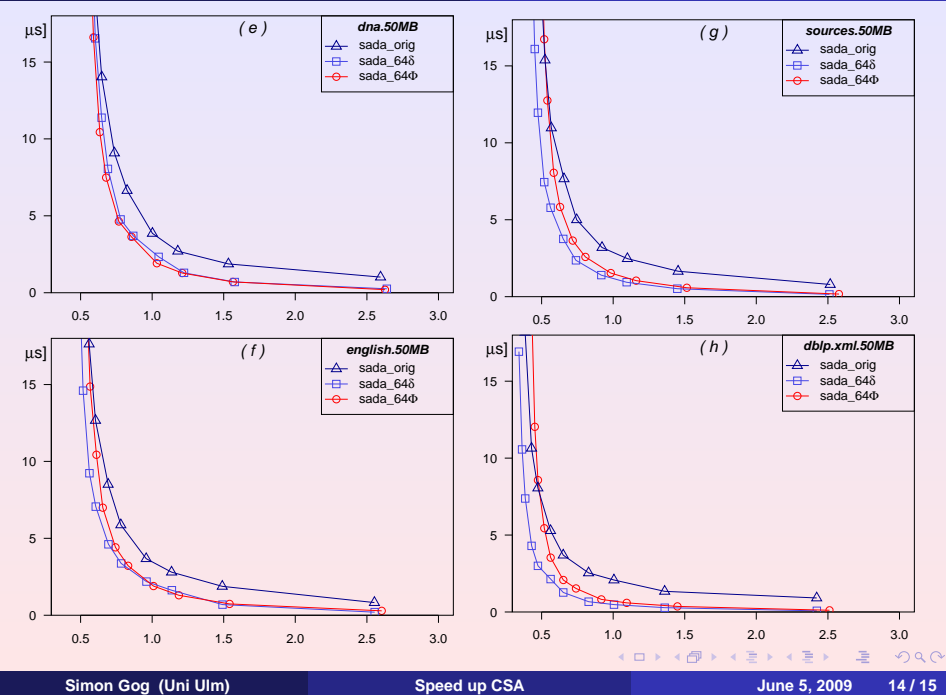

<span id="page-22-0"></span>

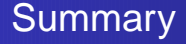

- $\bullet$  Size and access time to a the CSA depend on paramter  $s_{\psi}$ ,  $s_{A}$ and the choice of the self-delimiting code for  $d_{\Psi}$ .
- Broadword methods accelerate decoding
	- Fibonacci code
	- $\bullet$  Elias- $\delta$  code (case with much encoded ones)
- <span id="page-23-0"></span>• Rule of thumb: Use Fibonacci code for text with high entropy and Elias- $\delta$  code for highly-compressible files.